# GO goskills

GoSkills online course syllabus Wednesday, April 16, 2025

| Skill level              | Lessons                                                  | Pre-requisites                  |
|--------------------------|----------------------------------------------------------|---------------------------------|
| Beginner                 | 33                                                       | None                            |
|                          |                                                          |                                 |
| Video duration           | Estimated study time                                     | Instructor                      |
| Video duration<br>2h 01m | <b>Estimated study time</b><br>16h 30m for all materials | <b>Instructor</b><br>John Elder |

### Intro to Databases & SQL

What is a database?

We will discuss what a database is, the different types of databases and what they are used for

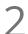

#### An Overview of SQL

We will discuss what SQL(Structured Query Language) is, what it is used for and some of the different systems that use SQL

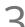

#### **RDBMS** Concepts

We will look at the core concepts and structure of a relational database such as tables, columns, rows, etc

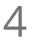

#### Working With Data Types

We will discuss some of the important data types that may be used in a relational database, including Integer, varchar, text and much more

### Microsoft SQL Server & Management Studio Setup

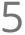

#### Setting Up Microsoft SQL Server

We will install and setup Microsoft SQL Server

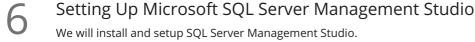

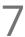

### Connecting to a Server

We will connect to a server and look at the Object Explorer

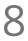

#### System Databases

We will take a look at the master and model databases as well as the msdb and tempdb Databases

Creating a New Database We will create a new database within MS SQL Server 2016, and create a new table

10 Adding Data to a Table We will add data to our Table

**1 1** Backing Up & Restoring a Database You will learn how to backup a database and how to restore a backup

### Selecting & Filtering Data 1

Simple SELECT Statements
Here we will start to write SQL statements and queries, starting with basic SELECT statements

3 WHERE Clause We can target specific columns using the WHERE clause along with a SELECT statement

AND & OR Clause We can select data based on multiple conditions using the AND & OR clause

5 ORDER BY Clause We will look at how we can sort returned data using the ORDER BY clause

6 GROUP BY Clause We will look at how we can sort returned data using the GROUP\_BY clause

### Selecting & Filtering Data 2

HAVING Clause The HAVING clause is similar to a WHERE clause but can use aggregation

TOP Clause The TOP clause is used to limit the number of records that will be returned from a SELECT statement

SELECT DISTINCT We can use DISTINCT to only return distinct or different values in a SELECT statement

### UNION The UNION operator is used to combine the result-set of two or more SELECT statements

# 21 Functions

We will look at some built in functions for performing calculations on data

## Inserting, Updating & Deleting Data

22 INSERT Statement We will insert our own records into a database using INSERT INTO

UPDATE StatementThe UPDATE statement can be used to change data that already exists in the SQL database

4 DELETE Statement We can use DELETE FROM to remove data from the SQL database

5 ALTER TABLE With ALTER TABLE, we can add, remove or change columns, data types and just about anything else

# Combining & Joining Multiple Tables

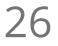

27

Aliases

Aliases can be used to temporary rename columns and tables

INNER JOIN We will discuss and write inner joins to combine more than one table in a specific way

OUTER JOIN We will discuss and write outer joins to combine more than one table in a specific way

LEFT JOIN We will discuss and write left joins to combine more than one table in a specific way

0 RIGHT JOIN We will discuss and write right joins to combine more than one table in a specific way

### Other SQL Concepts

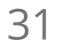

### Subqueries

We will discuss combining queries together in a subquery

32 Indexing We will talk about what indexing is and how to do it within MS SQL Server

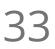

### Primary Key

We will discuss the Primary Key and why it's so important

Go to GoSkills.com